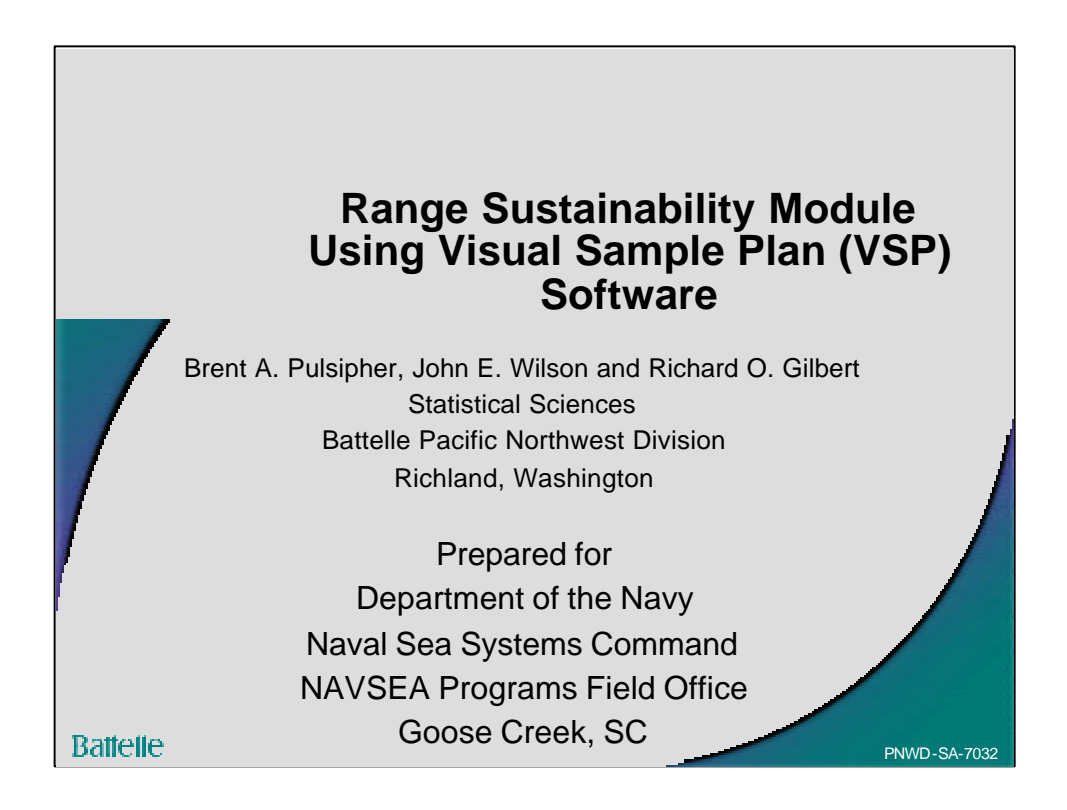

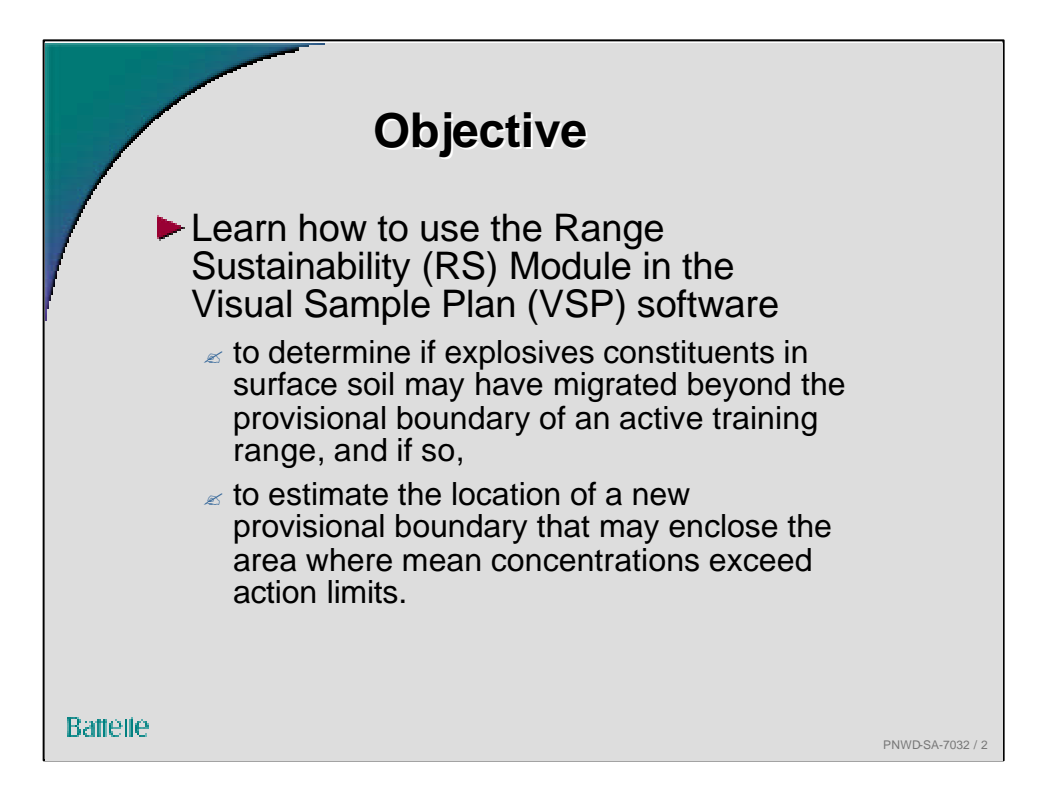

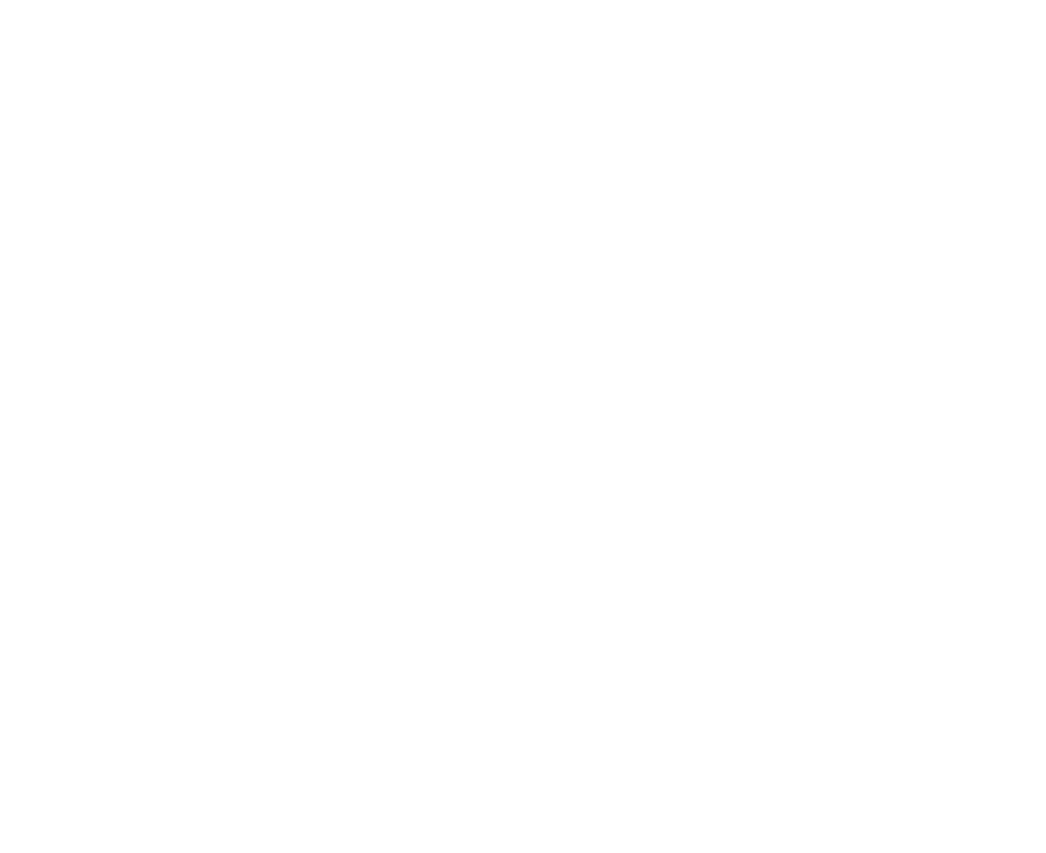

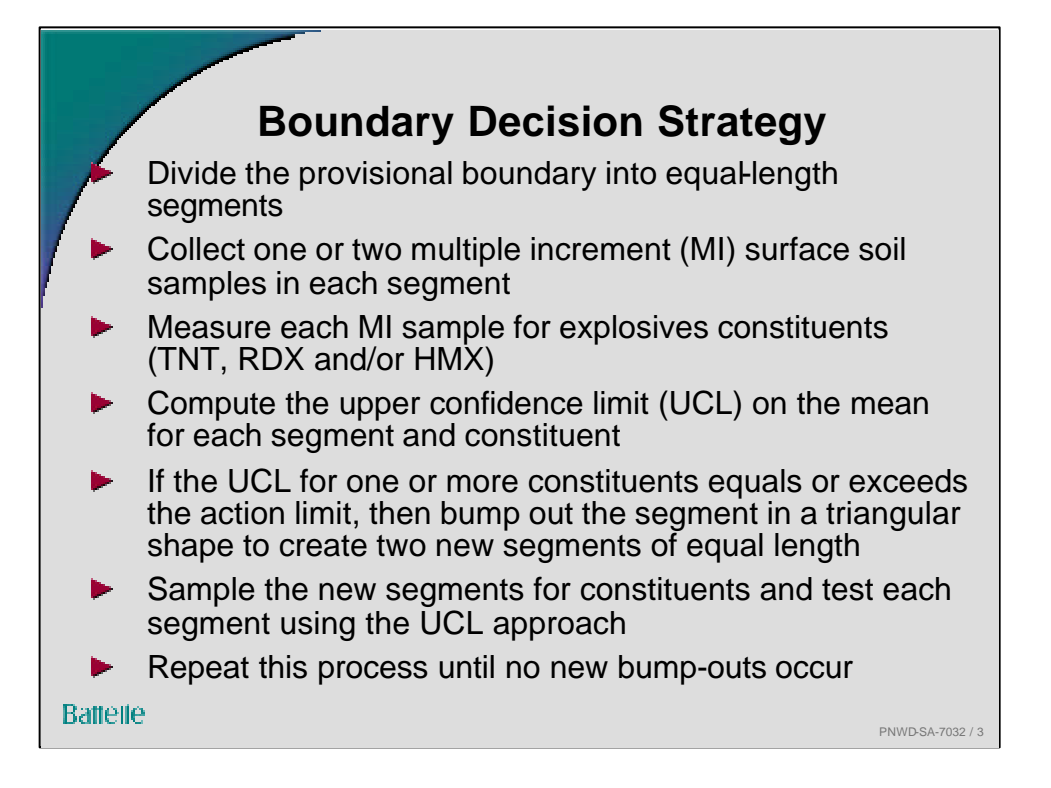

It is assumed that explosives constitutes in surface soil are not resuspended and transported through the air to distinct isolated hot spots outside the boundary. That is, it is assumed that explosives constituents in surface soil move as a plume across the boundary with no discontinuities over space.

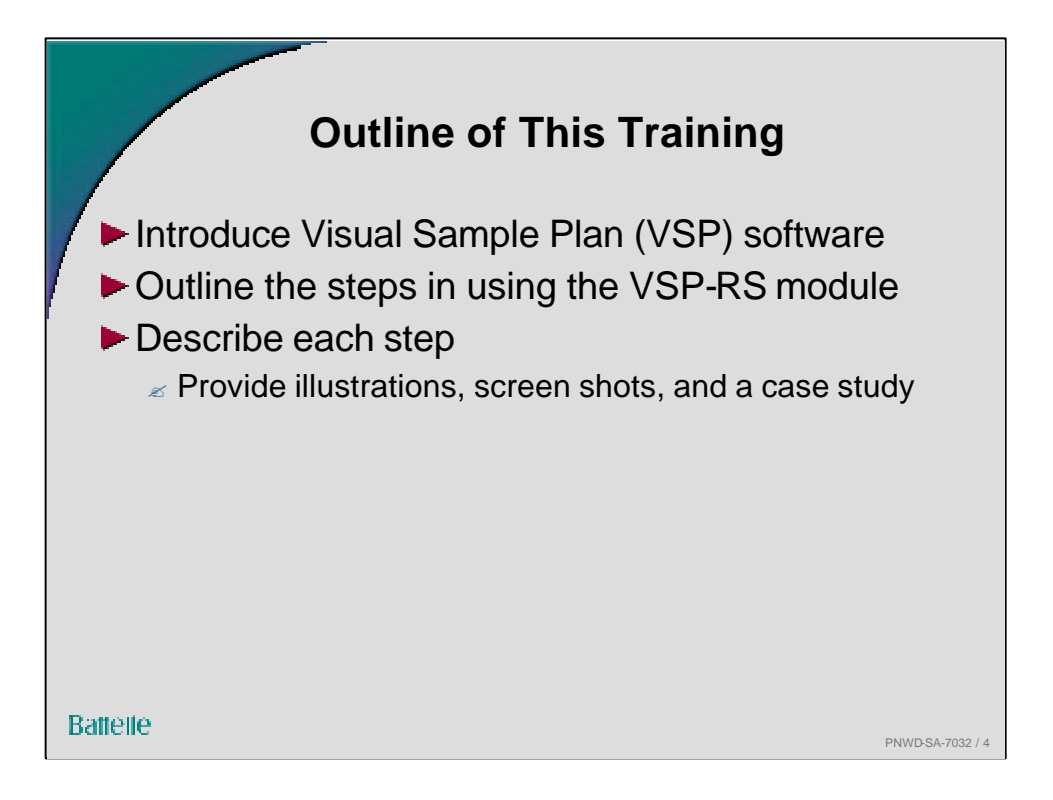

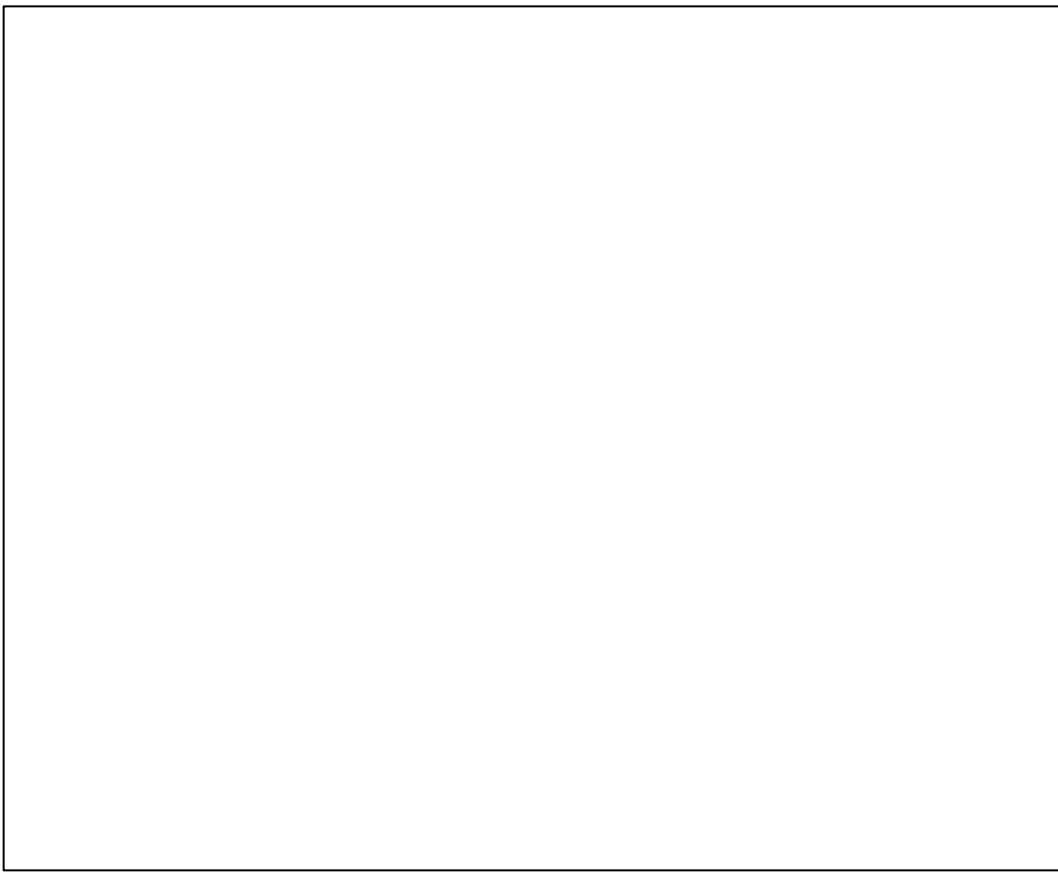

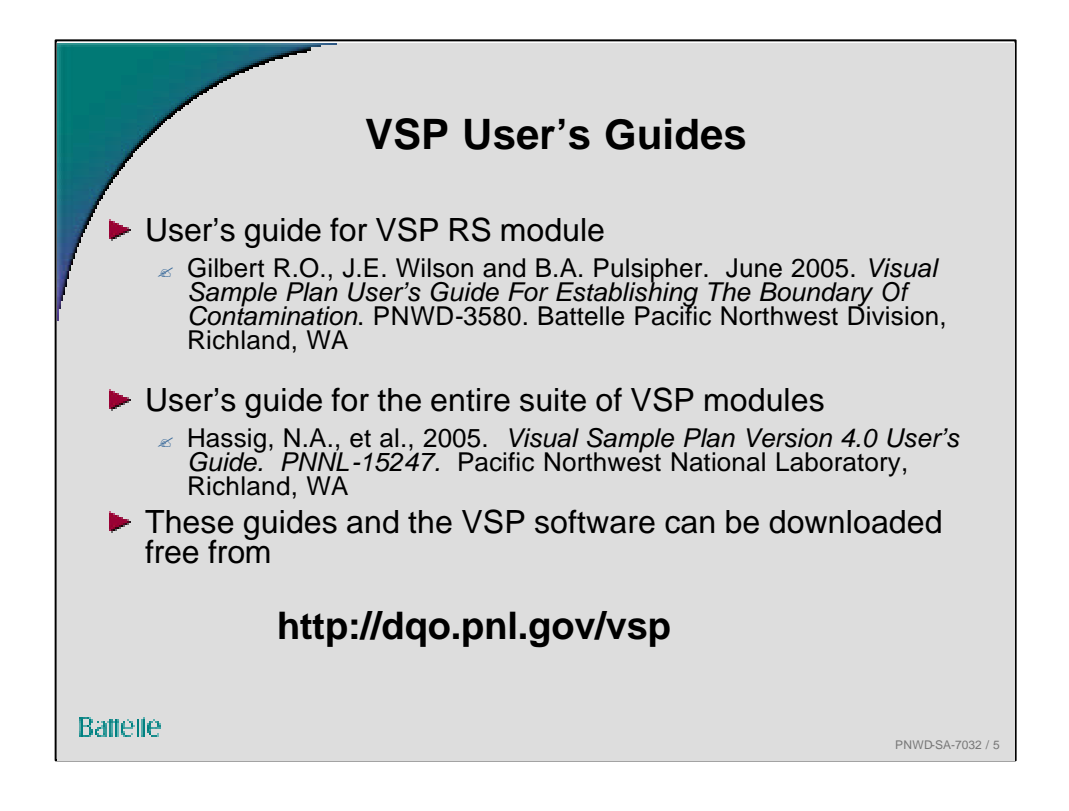

The Visual Sample Plan "Quick-Start Guide" that is automatically downloaded along with the VSP software provides very help instructions on use of basic VSP features.

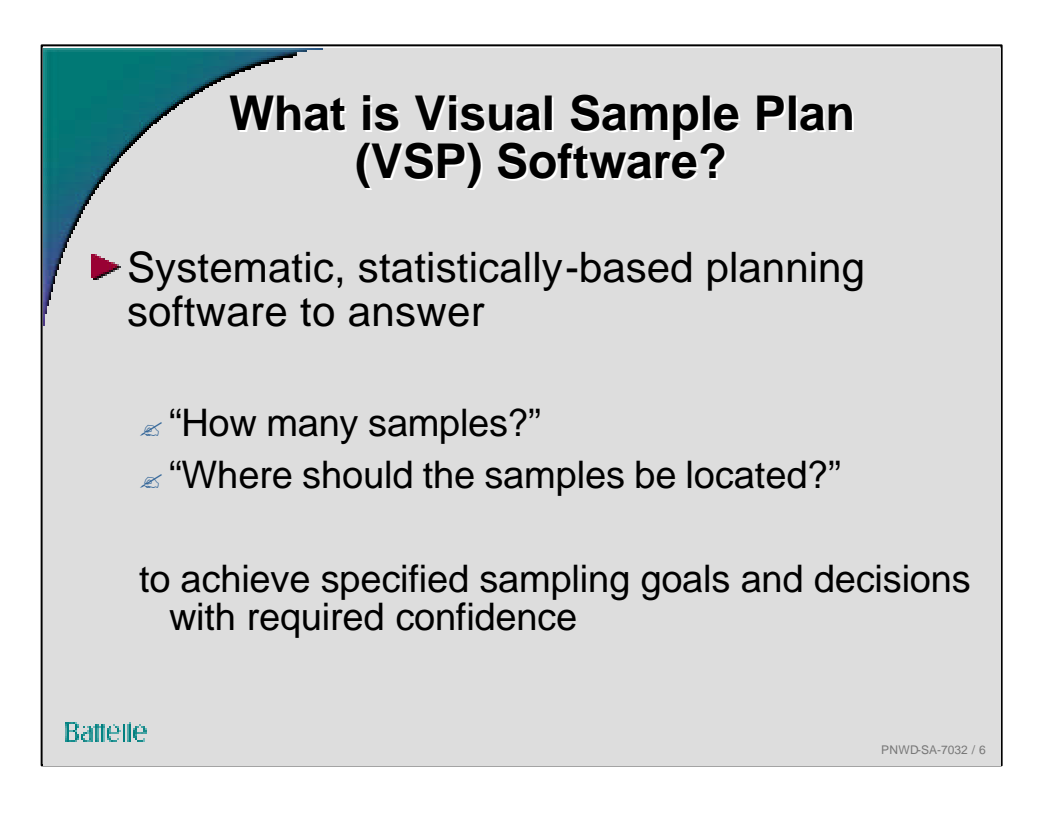

The RS module of VSP differs from other VSP modules in that the number of samples per segment is fixed at 1 or 2. Other VSP modules compute the minimum number of samples on the basis of inputs (Data Quality Objectives) provided by the VSP user

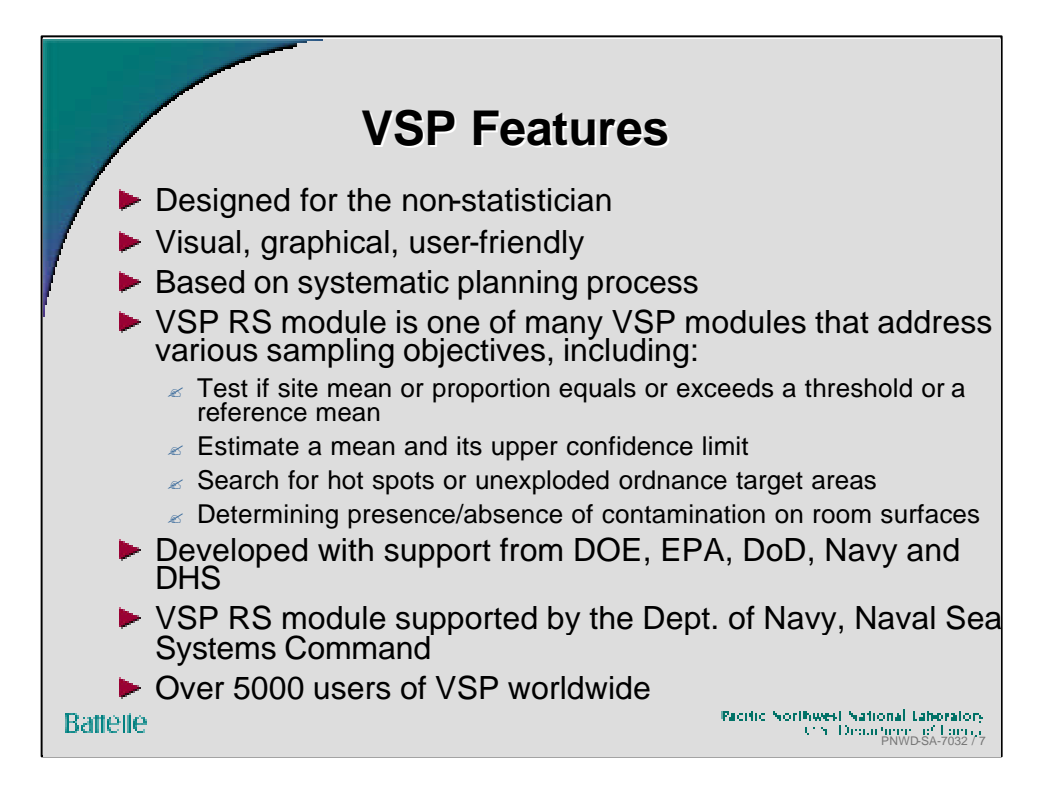

VSP provides both well known and novel sampling approaches:

- •Simple random sampling
- •Systematic grid sampling
- •Sequential sampling
- •Collaborative sampling
- •Stratified sampling
- •Rand-Set sampling
- •Adaptive cluster sampling
- •Continuous transect sampling
- •Judgmental sampling
- •Composite sampling along boundaries

The VSP User's Guide (Hassig et al, 2005) provides full details.

.

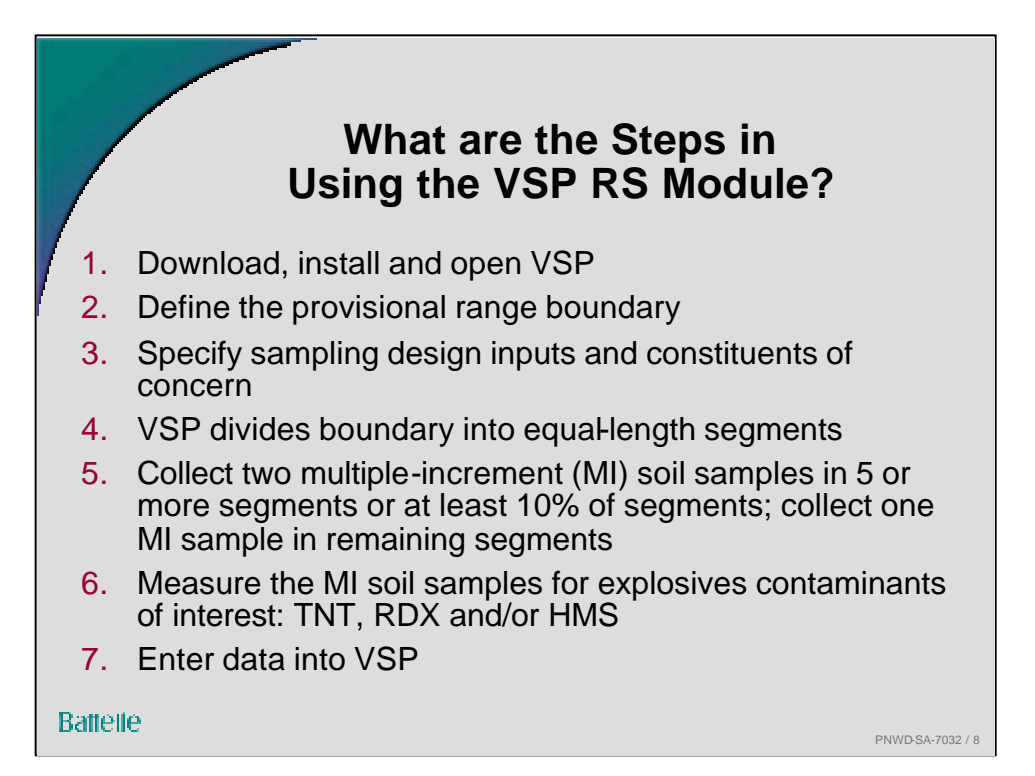